## **หลักสูตร C# Programming for Desktop Application Development**

#### **ภาพรวมของการเรียน**

Desktop หรือ Windows Form Application เป็นแอปพลิเคชันที่ทํางานบนคอมพิวเตอร์เดสก์ท็อป โดยปกติ Desktop Application จะประกอบด้วย Controls เช่น Form, Label, Textbox, Button, ListBox, ComboBox ฯลฯ ภาษา C# เป็นภาษา หนึ่งของ Microsoft.NET ที่สามารถใช้พัฒนาโปรแกรม Desktop Application ฉะนั้นผู้ที่จะสร้าง Desktop Application บน แพลตฟอร์ม .NET ต้องเขียนภาษา C# หลักสูตรนี้จะปูพื้นฐานวิธีเขียนโปรแกรมภาษา C# ตั้งแต่เริ่มต้นจนถึงการเขียน โปรแกรมเชิงวัตถุ (Object-Oriented Programming) เพื่อผู้เรียนสามารถพัฒนา Desktop Applicationและ ASP.NET ต่อไป หลักสูตรนี้เหมาะสําหรับโปรแกรมเมอร์ วิศวกร และนักศึกษาที่กําลังศึกษาในมหาวิทยาลัย

### **ระยะเวลาในการเรียน**

หลักสูตร30 ชั่วโมง เรียนทั้งหมด10 ครั้ง (ครั้งละ3 ชั่วโมง)

# **พืน้ ฐานของผู้เรียน**

สามารถใช้ Windowsและมีความรู้คอมพิวเตอร์เบื้องต้น

### **โปรแกรมทใีช่้**

Visual Studio Community Edition กับ SQL Server Express Edition

#### **วิทยากร**

**อาจารย์ กฤษณ์ อุดมจารุมณี อาจารยป์ ระจา หลักสตูร** Computer Programming **การศึกษา :**.

- Microsoft Certified Professional .NET Framework 3.5 Windows Forms Application.
- ปริญญาตรี วิศวกรรมไฟฟ้า มหาวิทยาลัยสงขลานครินทร์
- ปริญญาโทM**.**B**.**A, Drexel University, Pennsylvania, USA

## **ประโยชนท์ จี่ ะได้รับจากหลกัสตูร**

- สามารถเข้าใจคําสั่งและเขียนโปรแกรม C# ได้อย่างถูกต้อง
- เข้าใจหลักวิธีเขียนโปรแกรมเชิงวัตถุหรือ Object-Oriented Programming
- สามารถสร้าง Windows Form Application ด้วย Windows Form Control ชนิดต่างๆ

• สามารถเขียนโปรแกรมติดต่อกับฐานข้อมูลด้วย ADO.NET

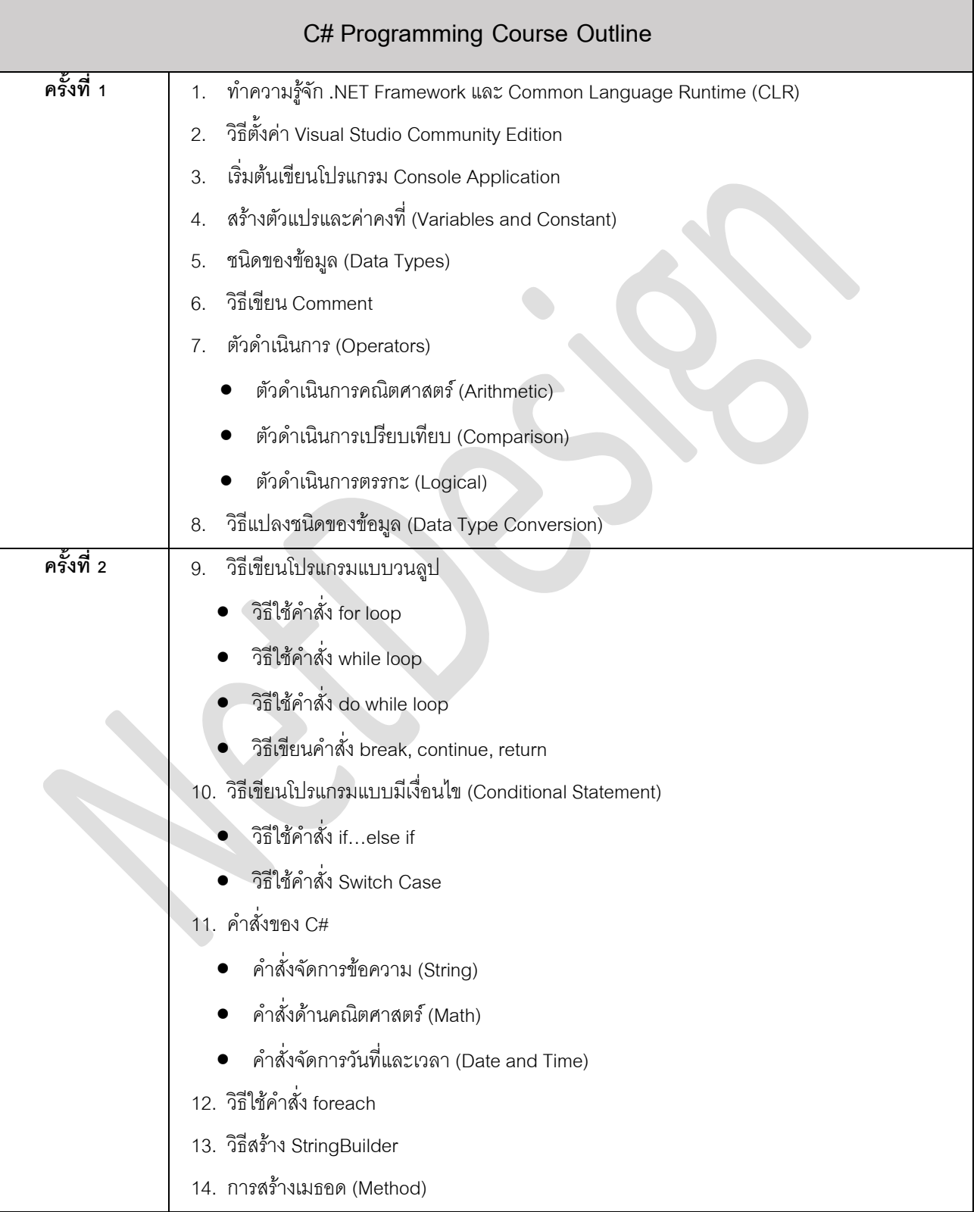

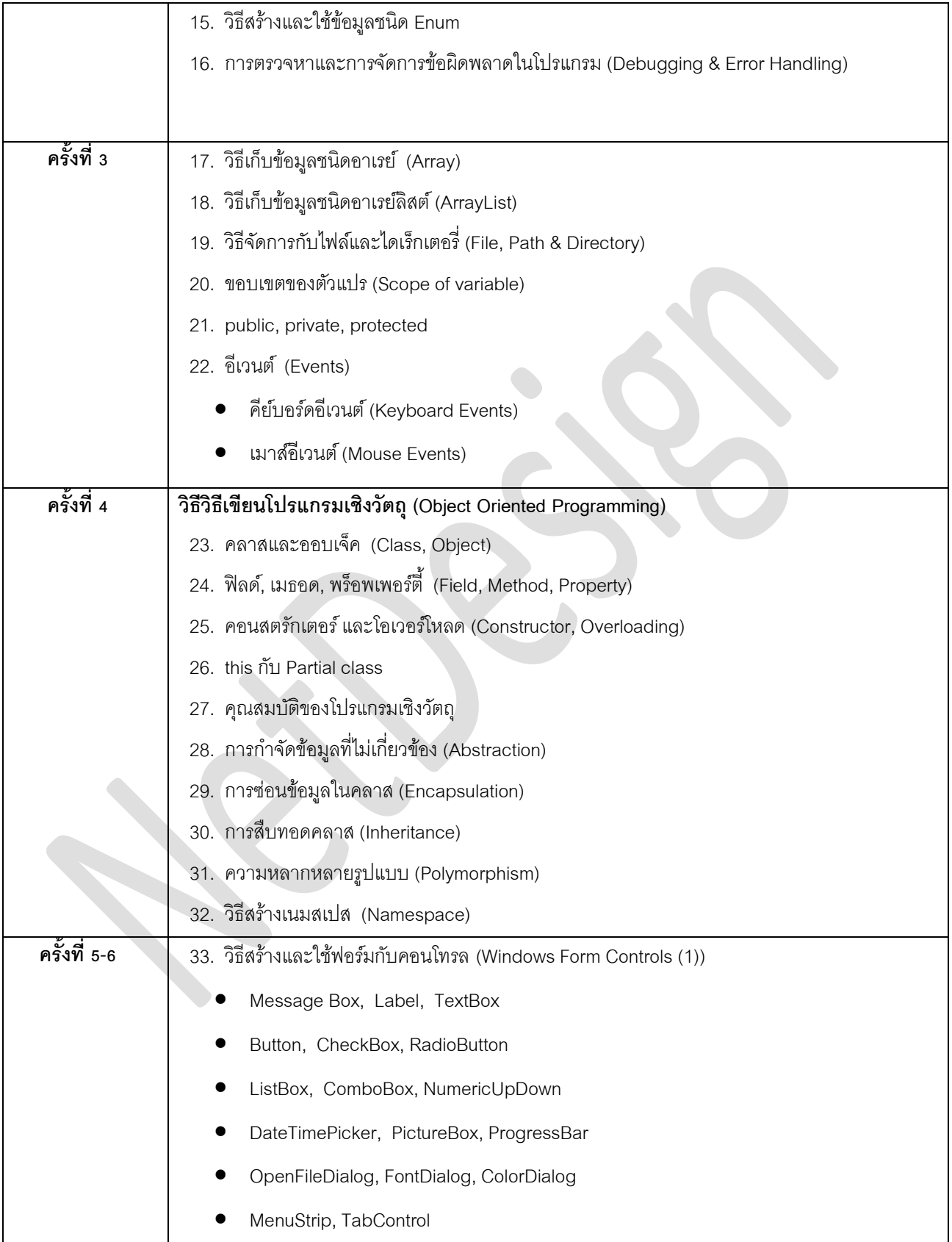

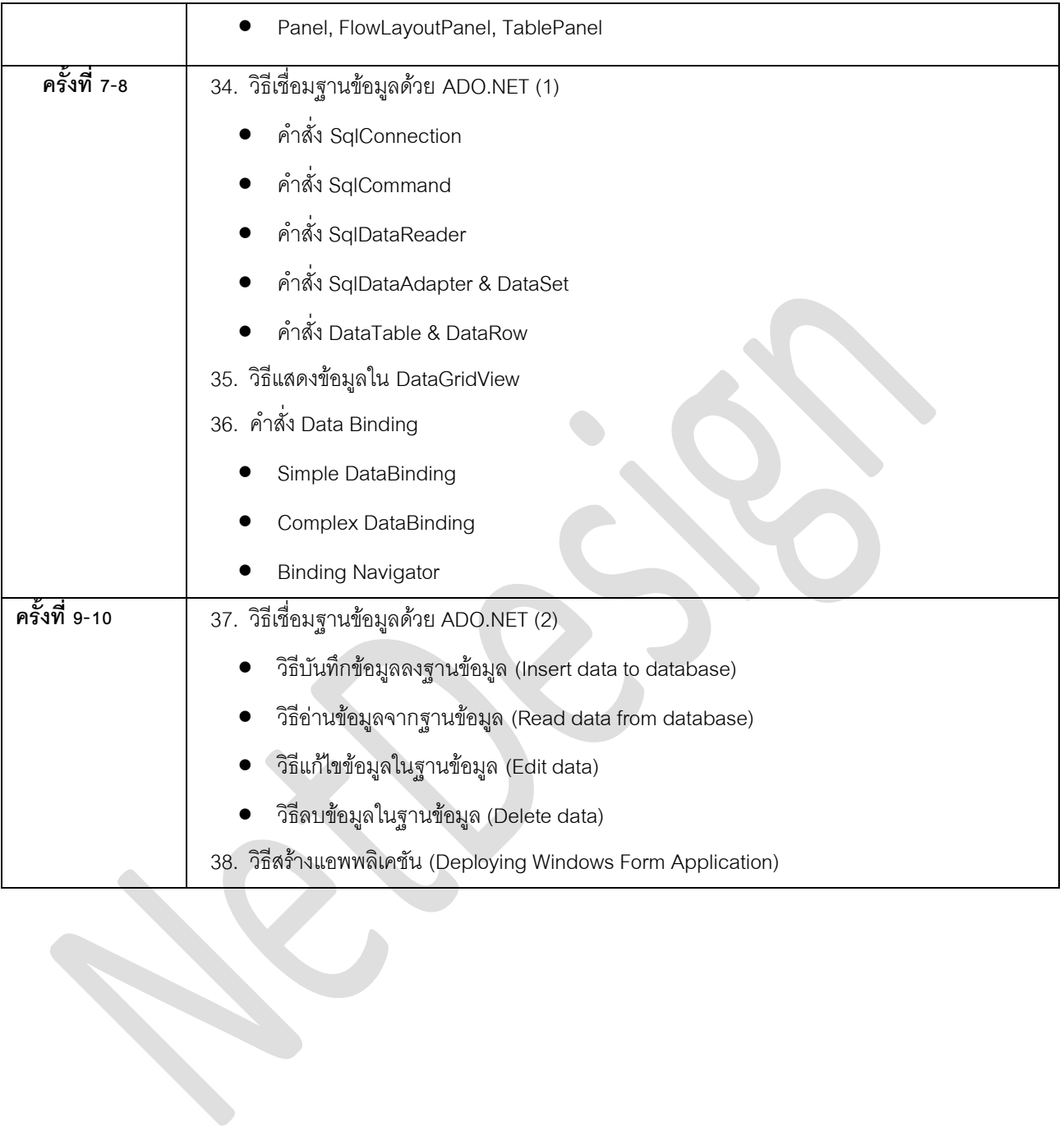